# **Public Support - Support Request #8466**

# **Activate output on console**

2019-09-30 11:30 - hidden

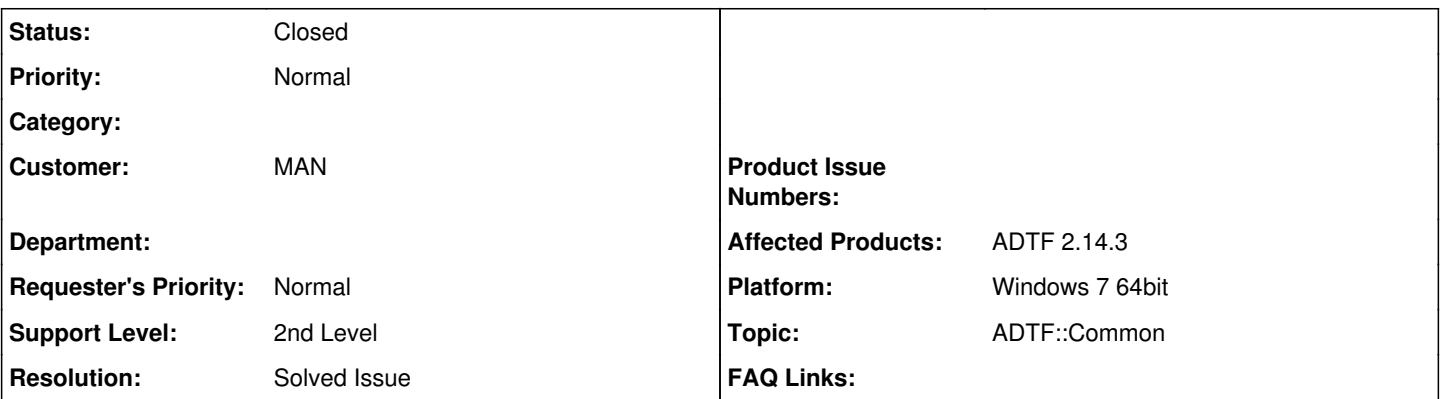

# **Description**

# **Support Anfrage:**

Kann ich ADTF (2.14) unter Windows so starten, dass die normale Konsole, unter C++ auch bekannt als std::cout angezeigt wird? Ein Programm, welches ich derzeit in einen Adtf-Filter integriere, benutzt umfangreiche Debug-Ausgaben auf diese Konsole und derzeit verhindert Adtf, dass ich diese in der Konsole zu sehen bekomme.

## **Lösung:**

Mit -stdout werden die Ausgaben auch auf der Konsole angezeigt.

Weitere Kommandozeilenparameter kannst man mit der Option --help anzeigen lassen.

### **History**

#### **#1 - 2019-09-30 15:46 - hidden**

- *Project changed from Public Support to 15*
- *Status changed from New to In Progress*
- *Topic set to ADTF::Common*
- *Customer set to MAN*
- *Affected Products ADTF 2.14.3 added*

## **#2 - 2019-10-01 09:15 - hidden**

*- Status changed from In Progress to Customer Feedback Required*

Hallo Stephan,

mit -stdout werden die Ausgaben auch auf der Konsole angezeigt.

Weitere Kommandozeilenparameter kannst Du mit der Option --help anzeigen lassen.

Gruß Frank

### **#3 - 2019-10-01 09:37 - hidden**

Hallo Frank, vielen Dank, das klappt. **Stephan** 

### **#4 - 2019-10-01 10:12 - hidden**

- *Subject changed from Supportanfrage to Activate output on console*
- *Description updated*
- *Status changed from Customer Feedback Required to To Be Closed*
- *Private changed from Yes to No*

# *- Resolution set to Solved Issue*

*- Platform Windows 7 64bit added*

## **#5 - 2020-07-07 12:45 - hidden**

*- Status changed from To Be Closed to Closed*

# **#6 - 2020-07-07 13:01 - hidden**

*- Project changed from 15 to Public Support*